# **Starting Out With Visual C 2010 Solutions**

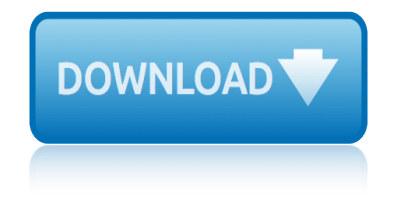

# **starting out with visual c 2010 solutions**

### **starting out with visual pdf**

Starting Out in the Evening is a 2007 American drama film directed by Andrew Wagner. The screenplay by Wagner and Fred Parnes is based on the novel of the same name by Brian Morton.

### **Starting Out in the Evening - Wikipedia**

Starting Motor Construction GENERAL The starter motors used on Toyota vehicles have a magnetic switch that shifts a rotating gear (pinion gear) into and out of mesh with the ring gear on

### **TOYOTA STARTING SYSTEMS General - Autoshop 101**

Burnout hurts. When you burn out at work, you feel diminished, like a part of yourself has gone into hiding. Challenges that were formerly manageable feel insurmountable.

### **Steps to Take When You're Starting to Feel Burned Out**

Our pricing model is simple and there  $\hat{\mathbf{a}} \in \mathbb{R}^m$  a package for organizations of all sizes. We pride ourselves on being transparent about our pricing, so youâ€<sup>™</sup>ll never get hit with hidden fees.

#### **Pricing - NeonCRM**

eBook Details: Paperback: 336 pages Publisher: WOW! eBook (January 25, 2018) Language: English ISBN-10: 1788622243 ISBN-13: 978-1788622240 eBook Description: Microservices with Clojure: The common patterns and practices of the microservice architecture and their application using the Clojure programming language

#### **eBook3000**

Published as a conference paper at ICLR 2015 Table 1: ConvNet con -• qurations (shown in columns). The depth of the con $\overline{\mathbf{i}}$ -gurations increase s from the left (A) to the right (E), as more layers are added (the added layers are shown in bold).

### **ABSTRACT arXiv:1409.1556v6 [cs.CV] 10 Apr 2015**

26 27 BAttery testing guide yes Replace the battery and return it to us.\* no The battery is in good working order. 3A Does the high rate discharge test show that the battery

### **Battery testing guide (PDF) - d26maze4pb6to3.cloudfront.net**

Students with an aptitude in creative problem solving, drawing, design, photography and/or computer related visual communication should consider the rapidly expanding and competitive creative field of art and design.

### **Visual Art and Design | SLCC**

Visual perception activities can help a child to make sense of the information that the eyes are sending to the brain. Having good visual perception skills can therefore help prepare your child for formal learning.

### **Visual Perception Activities - OT Mom Learning Activities**

Keeley DS-1 Ultra MoD MUCH MORE TONE Thanks for your purchase! I am sure you will be very pleased with the tone of your new DS-ULTRA Distortion pedal.

### **MUCH MORE TONE - Keeley Electronics**

Official 2017 Toyota scion site. Learn more about the scion, Toyota's Mid-size 4WD family SUV, including MPG, pricing (MSRP), features & photos.

# **starting out with visual c 2010 solutions**

### **2017 Toyota Scion | Keep it wild**

How to break a PDF into parts using Acrobat X or XI Learn how to edit a PDF by breaking a single PDF file into multiple PDF documents.

## **How to edit PDF, edit a PDF, edit PDF files - Adobe Acrobat**

Do I Need a Child Care Licence? The Child Care and Early Years Act, 2014 (CCEYA) requires any premises that receives more than five children under the age of 13 years for temporary care and guidance in Ontario to be licensed by the Ministry of Education, except in exempt circumstances. The Ministry

### **Starting a Licensed Child Care Program - Ontario**

With kids, bedtime can be rough to say the least. If your child struggles with transitions, it can be a downright daunting task. For children with autism especially, knowing whatâ€<sup>™</sup>s coming next, what $a \in \mathbb{R}^n$  expected of them, can mean the difference between a peaceful transition and a major meltdown.

### **Printable Bedtime Routine Visual Schedule | From ABCs to ACTs**

SMARTCOREâ. ¢ Premium Engineered Vinyl Flooring Installation Instructions SMARTCOREâ. ¢ INSTALLATION INSTRUCTIONS (V.1.1) 1 ATTENTION! READ BEFORE INSTALLING!

### **ATTENTION! READ BEFORE INSTALLING! - Lowes Holiday**

Becs has 10 years $\hat{\mathbf{a}} \in \mathbb{R}^n$  experience as a custom metalworker, and is thinking about going out on her own. She knows her industry, and she knows there's a market for the bespoke products she wants to create.

### **Starting a business â€" business.govt.nz**

Section 3 3-2 TOYOTA Technical Training Engine off - The battery provides energy to operate lighting and accessories. Engine starting - The battery provides energy to operate the starter

### **Section 3 The Battery - Autoshop 101**

Organizing A Bicycle Clubs . WE WOULD LOVE YOUR SUPPORT! Our content is provided free as a public service! IBF is 100% solar powered

### **Bike Club: Organizing and Starting A Bicycle Club**

The ACS Toolbox is a collection of software tools, useful for large-scale simulations in any area of computational science. These tools were developed within the context of the Maya project, but they are presented here as a standalone package.

### **The Art of Computational Science home page**

Visual perception is the ability to interpret the surrounding environment using light in the visible spectrum reflected by the objects in the environment.

### **Visual perception - Wikipedia**

murray on contracts john edward murray jr mujeres en conquista argumento mx player ac3 file murg korma recipes my weird schools ms8 to 5 reducer music language and the brain aniruddh patel mythological stories files n p gopalan web technology mti and pulsed doppler radar with matlab artech house remote naomi klein this changes everything music [theory in practice grade 3 music theory in p](http://www.honeycombsites.com/murray_on_contracts_john_edward_murray_jr.pdf)ractice abrsm name an animal th[at starts with the le](http://www.honeycombsites.com/mx_player_ac3_file.pdf)tter n [n character trai](http://www.honeycombsites.com/murg_korma_recipes.pdf)ts nat king cole love score n p bali 1st sem mathematics [murder on the serpentine a](http://www.honeycombsites.com/mujeres_en_conquista_argumento.pdf) [charlotte and thomas pitt](http://www.honeycombsites.com/mythological_stories_files.pdf) novel music[a de](http://www.honeycombsites.com/my_weird_schools.pdf) [axel 2016 des](http://www.honeycombsites.com/my_weird_schools.pdf)[cargar musica mp](http://www.honeycombsites.com/ms8_to_5_reducer.pdf)3 [n3 engineering science notes](http://www.honeycombsites.com/music_language_and_the_brain_aniruddh_patel.pdf) my school years target nada a pehuajo [un acto adios](http://www.honeycombsites.com/n_p_gopalan_web_technology.pdf) robinson m[unshi 10class result up board high com](http://www.honeycombsites.com/mti_and_pulsed_doppler_radar_with_matlab_artech_house_remote.pdf) muro do classic rock guns n roses [munkres topology soluti](http://www.honeycombsites.com/naomi_klein_this_changes_everything.pdf)[on](http://www.honeycombsites.com/n_character_traits.pdf)[s sec](http://www.honeycombsites.com/music_theory_in_practice_grade_3_music_theory_in_practice_abrsm.pdf)[t](http://www.honeycombsites.com/n_character_traits.pdf)ion 35 [multiple choice test plant hormones gcse](http://www.honeycombsites.com/music_theory_in_practice_grade_3_music_theory_in_practice_abrsm.pdf) mtctce [name](http://www.honeycombsites.com/murder_on_the_serpentine_a_charlotte_and_thomas_pitt_novel.pdf) [something in the sea that begins with o](http://www.honeycombsites.com/name_an_animal_that_starts_with_the_letter_n.pdf) nakamichi [av 8 s](http://www.honeycombsites.com/musica_de_axel_2016_descargar_musica_mp3.pdf) ms[cte](http://www.honeycombsites.com/nat_king_cole_love_score.pdf) eu5 [musafir by achuyt godbole](http://www.honeycombsites.com/musica_de_axel_2016_descargar_musica_mp3.pdf) [my life in court by louis nizer](http://www.honeycombsites.com/n3_engineering_science_notes.pdf)

starting out with visual pdfstarting out in the evening - wikipediatoyota starting systems general - autoshop 101steps to take when you $\hat{\mathfrak{a}} \in \mathbb{R}^m$ re starting to feel burned outpricing - neoncrmebook3000abstract arxiv:1409.1556v6 [cs.cv] 10 [apr 2015battery testing guid](http://www.honeycombsites.com/starting_out_with_visual_pdf.pdf)[e \(pdf\) - d26maze4pb6to3.cloudfront.net](http://www.honeycombsites.com/starting_out_in_the_evening_wikipedia.pdf)[visual](http://www.honeycombsites.com/toyota_starting_systems_general_autoshop_101.pdf) art and design | slccvisual perception activities - ot mom learning activitiesmuch [more tone - keeley electronics2017 toyo](http://www.honeycombsites.com/toyota_starting_systems_general_autoshop_101.pdf)[ta scion | keep it wildhow to edit pdf,](http://www.honeycombsites.com/steps_to_take_when_you_re_starting_to_feel_burned_out.pdf) [edit a pdf, edi](http://www.honeycombsites.com/steps_to_take_when_you_re_starting_to_feel_burned_out.pdf)[t pdf files - ado](http://www.honeycombsites.com/pricing_neoncrm.pdf)[be acroba](http://www.honeycombsites.com/ebook3000.pdf)[tstarting a licensed child care progra](http://www.honeycombsites.com/abstract_arxiv_1409_1556v6_cs_cv_10_apr_2015.pdf)m [- ontarioprintab](http://www.honeycombsites.com/visual_art_and_design_slcc.pdf)[l](http://www.honeycombsites.com/battery_testing_guide_pdf_d26maze4pb6to3_cloudfront_net.pdf)[e bedtime routine visual schedule | from abcs to actsatte](http://www.honeycombsites.com/visual_perception_activities_ot_mom_learning_activities.pdf)[n](http://www.honeycombsites.com/visual_art_and_design_slcc.pdf)[tion](http://www.honeycombsites.com/much_more_tone_keeley_electronics.pdf)! [read before installing! - lowe](http://www.honeycombsites.com/much_more_tone_keeley_electronics.pdf)s holidaystarting a business  $\hat{a}\in$ " [business.govt.nz](http://www.honeycombsites.com/how_to_edit_pdf_edit_a_pdf_edit_pdf_files_adobe_acrobat.pdf) [section 3 the battery - autoshop 101bike c](http://www.honeycombsites.com/how_to_edit_pdf_edit_a_pdf_edit_pdf_files_adobe_acrobat.pdf)[lub: organizing and starting a bicycle](http://www.honeycombsites.com/starting_a_licensed_child_care_program_ontario.pdf) [clubthe a](http://www.honeycombsites.com/starting_a_licensed_child_care_program_ontario.pdf)[rt of computational science home pagevisual perception - wiki](http://www.honeycombsites.com/printable_bedtime_routine_visual_schedule_from_abcs_to_acts.pdf)[pedia](http://www.honeycombsites.com/attention_read_before_installing_lowes_holiday.pdf)

[sit](http://www.honeycombsites.com/bike_club_organizing_and_starting_a_bicycle_club.pdf)[e](http://www.honeycombsites.com/section_3_the_battery_autoshop_101.pdf)[map index](http://www.honeycombsites.com/the_art_of_computational_science_home_page.pdf)

[Home](http://www.honeycombsites.com/sitemap.xml)